# STRANDED

SPEED LOAD

A.

You stand now on the edge of a steep Cliff. In the distance you can see a space ship. Exits lead NORTH You can see

othing

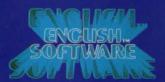

#### STRANDED

### INSTRUCTIONS FOR COMMODORE 64 VERSION:

LOADING: Cassette

Type load and RETURN.

#### Instructions for ATARI version:

#### LOADING:

Wind tape one inch forward past the leader tape.

Cassette: Empty cartridge slot. Switch computer on whilst holding down the START button. On the XL models, hold down the OPTION key also. Press play, then press RETURN.

Disk: Empty cartridge slot. Switch computer on. On the XL models, hold down the OPTION key also. Disk will load automatically.

#### SCENARIO:

Oh, to be STRANDED, now that Spring is here ...

The year is 2510 A.D. Your name is SPECIAL AGENT SID of the S.A.S. Your Starship 'THE EXCALIBUR' slowly drifts through intergalactic space on course for Earth. You are quietly relaxing at the Starship controls, whilst enjoying a bottle of 50 year old Scotch in celebration of the completion of yet another dangerous mission.

As you take your first gulp of the glorious liquor, you sense movement from the rear of the ship.

Suddenly, you feel a stabbing pain in your back. AAAAARGHHH!!!! A tranquilliser dart ... You reach for your blaster and turn to meet your attacker, but the dart takes effect, and you collapse in a heap on the floor, truly unconscious

As you fall, you hear the gloating voice of your attacker: "You'll never escape this time. SID!!!"

When you awaken, you find yourself STRANDED on a strange planet.

#### YOUR MISSION:

TO RETURN HOME SAFELY!!!

#### OPERATION:

STRANDED is controlled entirely via the keyboard You are allowed commands of up to TWO WORDS, with several abbreviations also being acceptable

#### SPECIAL COMMANDS:

I or INVEntory: Indicates your list of possessions **EXAMine**: Allows you to study an object or area LOOK: This shows you the text description of a graphic location again

GET: To pick up an object DROP: To drop an object.

HELP: To receive help to solve your current problem.

QUIT: To exit your current mission.

N: North 5: South E: Fast

W: West

#### HINTS ON PLAY

We will only offer you one hint: MAKE MAPS!!!

#### GAME SAVE FEATURE

You may save your current game progress at any point in the game

#### Disk Users:

Type SAVE and press RETURN, You will be asked to choose a game area A-Z - choose a letter and make a note of the location for your records! Then insert the program disk or a blank formatted disk to save this location

#### Cassette Users

Type SAVE, press PLAY and RECORD together, and press RETURN.

#### GAME LOAD FEATURE

To load a previously saved game play position, type LOAD at the start of a game, then follow the prompts!

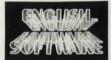

#### THE POWER OF EXCITEMENT

The English Software Company Box 43, Manchester M60 3AD Telephone: 061-835 1358.

ALL ENGLISH SOFTWARE is sold according to the ENGLISH SOFTWARE terms of trading. Copies of which are available on request.

## Stranded

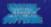

#### STRANDED

Cassette/Disk by C. Hughes and D. Woodhouse

An original **GRAPHIC ADVENTURE** with more than **35 GRAPHIC SCREENS** — find your way home after being **STRANDED** on an alien planet.

Detailed in res graphics make **STRANDED** a game to experience! Written entirely in Machine Code, game progress can be saved to **CASSETTE** or **DISK!!!**  WARNING: All rights of the producer and the owner of the work reproduced reserved. Unauthorised copying, hiring, lending, public performance, radio or to broadcasting or diffusion of this program prohibited.

©Copyright 1984 English Software Company All rights reserved.

#### STRANDED

is dedicated to Tony Racine.